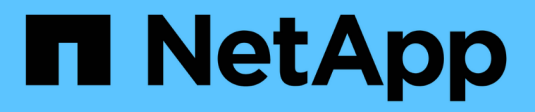

## **Présentation de l'interface**

SANtricity 11.5

NetApp February 12, 2024

This PDF was generated from https://docs.netapp.com/fr-fr/e-series-santricity-115/sm-interface/homepage.html on February 12, 2024. Always check docs.netapp.com for the latest.

# **Sommaire**

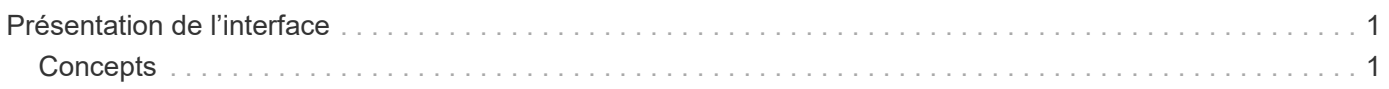

# <span id="page-2-0"></span>**Présentation de l'interface**

## <span id="page-2-1"></span>**Concepts**

### **Page d'accueil de System Manager**

La page d'accueil offre un tableau de bord pour la gestion quotidienne de votre matrice de stockage. Lorsque vous vous connectez à System Manager, la page d'accueil est le premier écran affiché.

Le tableau de bord comprend quatre zones récapitulatives contenant des informations clés sur l'état et l'état de santé de votre baie de stockage. Vous trouverez plus d'informations dans la zone de résumé.

#### • **Notifications**

La zone Notifications affiche les notifications de problèmes indiquant l'état de la matrice de stockage et de ses composants. De plus, ce portlet affiche des alertes automatisées qui peuvent vous aider à résoudre les problèmes avant qu'ils n'affectent d'autres domaines de votre environnement de stockage.

#### • **Performance**

La zone Performance vous permet de comparer et de comparer l'utilisation des ressources au fil du temps. Vous pouvez afficher les metrics de performances d'une baie de stockage pour le temps de réponse (IOPS), les taux de transfert (MIB/s) et la capacité de traitement utilisée (CPU).

#### • **Capacité**

La zone capacité affiche un graphique indiquant la capacité allouée, la capacité de stockage disponible et la capacité de stockage non affectée dans votre baie de stockage.

#### • **Hiérarchie de stockage**

La zone hiérarchie de stockage fournit une vue organisée des divers composants matériels et objets de stockage gérés par votre matrice de stockage. Cliquez sur la flèche de la liste déroulante pour effectuer une certaine action sur ce composant matériel ou objet de stockage.

### **Nouveautés de SANtricity System Manager**

System Manager inclut les nouvelles fonctionnalités suivantes.

#### **Nouvelles fonctionnalités de la version 11.53**

Cette version inclut uniquement des améliorations et des correctifs mineurs.

#### **Nouvelles fonctionnalités de la version 11.52**

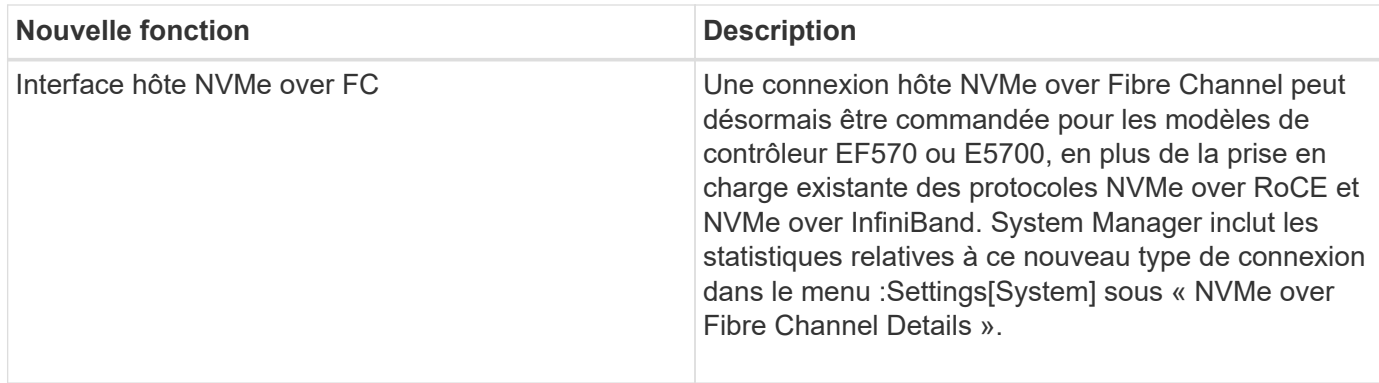

#### **Nouvelles fonctionnalités de la version 11.51**

Cette version inclut uniquement des améliorations et des correctifs mineurs.

#### **Nouvelles fonctionnalités de la version 11.50**

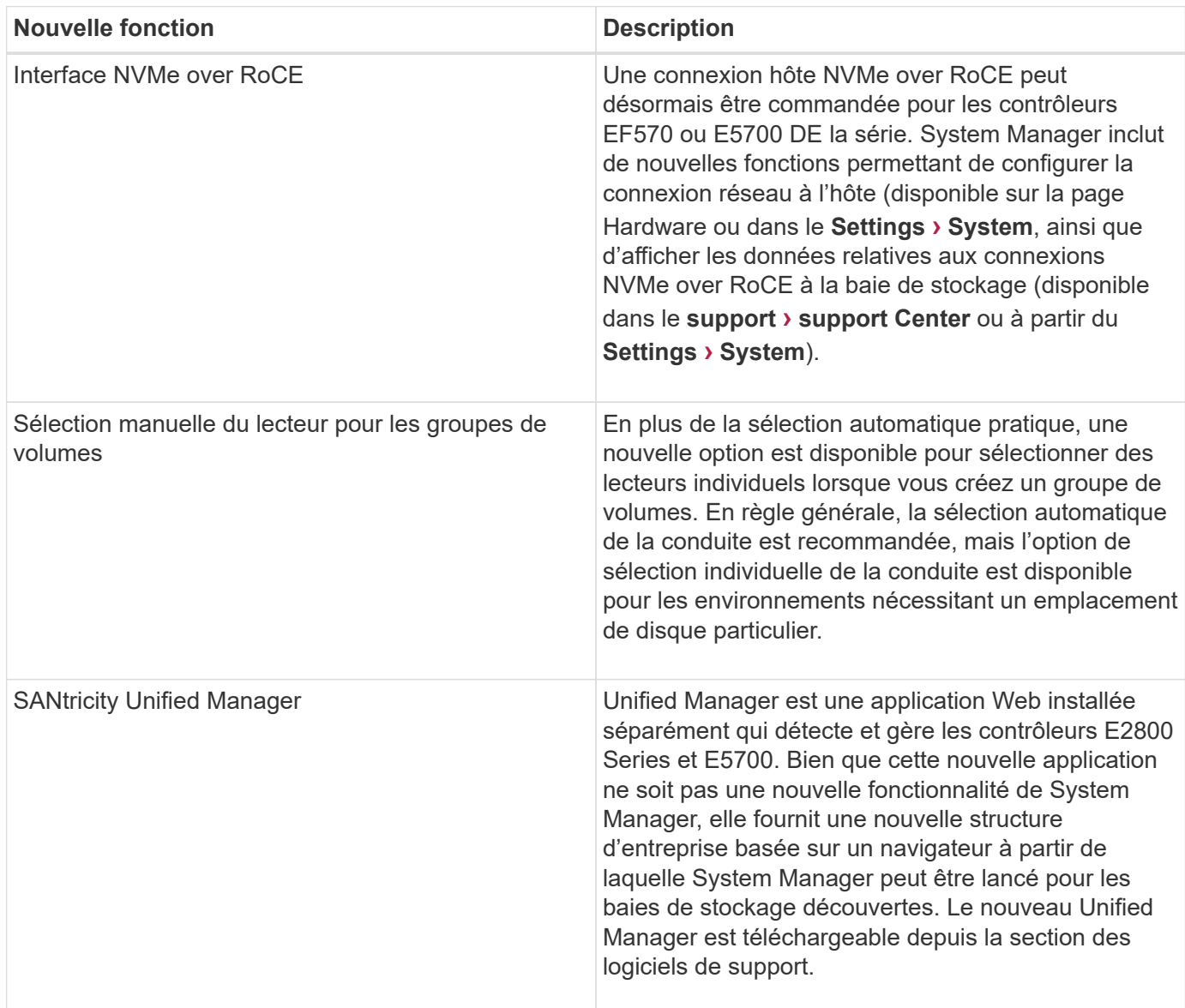

#### **Informations sur le copyright**

Copyright © 2024 NetApp, Inc. Tous droits réservés. Imprimé aux États-Unis. Aucune partie de ce document protégé par copyright ne peut être reproduite sous quelque forme que ce soit ou selon quelque méthode que ce soit (graphique, électronique ou mécanique, notamment par photocopie, enregistrement ou stockage dans un système de récupération électronique) sans l'autorisation écrite préalable du détenteur du droit de copyright.

Les logiciels dérivés des éléments NetApp protégés par copyright sont soumis à la licence et à l'avis de nonresponsabilité suivants :

CE LOGICIEL EST FOURNI PAR NETAPP « EN L'ÉTAT » ET SANS GARANTIES EXPRESSES OU TACITES, Y COMPRIS LES GARANTIES TACITES DE QUALITÉ MARCHANDE ET D'ADÉQUATION À UN USAGE PARTICULIER, QUI SONT EXCLUES PAR LES PRÉSENTES. EN AUCUN CAS NETAPP NE SERA TENU POUR RESPONSABLE DE DOMMAGES DIRECTS, INDIRECTS, ACCESSOIRES, PARTICULIERS OU EXEMPLAIRES (Y COMPRIS L'ACHAT DE BIENS ET DE SERVICES DE SUBSTITUTION, LA PERTE DE JOUISSANCE, DE DONNÉES OU DE PROFITS, OU L'INTERRUPTION D'ACTIVITÉ), QUELLES QU'EN SOIENT LA CAUSE ET LA DOCTRINE DE RESPONSABILITÉ, QU'IL S'AGISSE DE RESPONSABILITÉ CONTRACTUELLE, STRICTE OU DÉLICTUELLE (Y COMPRIS LA NÉGLIGENCE OU AUTRE) DÉCOULANT DE L'UTILISATION DE CE LOGICIEL, MÊME SI LA SOCIÉTÉ A ÉTÉ INFORMÉE DE LA POSSIBILITÉ DE TELS DOMMAGES.

NetApp se réserve le droit de modifier les produits décrits dans le présent document à tout moment et sans préavis. NetApp décline toute responsabilité découlant de l'utilisation des produits décrits dans le présent document, sauf accord explicite écrit de NetApp. L'utilisation ou l'achat de ce produit ne concède pas de licence dans le cadre de droits de brevet, de droits de marque commerciale ou de tout autre droit de propriété intellectuelle de NetApp.

Le produit décrit dans ce manuel peut être protégé par un ou plusieurs brevets américains, étrangers ou par une demande en attente.

LÉGENDE DE RESTRICTION DES DROITS : L'utilisation, la duplication ou la divulgation par le gouvernement sont sujettes aux restrictions énoncées dans le sous-paragraphe (b)(3) de la clause Rights in Technical Data-Noncommercial Items du DFARS 252.227-7013 (février 2014) et du FAR 52.227-19 (décembre 2007).

Les données contenues dans les présentes se rapportent à un produit et/ou service commercial (tel que défini par la clause FAR 2.101). Il s'agit de données propriétaires de NetApp, Inc. Toutes les données techniques et tous les logiciels fournis par NetApp en vertu du présent Accord sont à caractère commercial et ont été exclusivement développés à l'aide de fonds privés. Le gouvernement des États-Unis dispose d'une licence limitée irrévocable, non exclusive, non cessible, non transférable et mondiale. Cette licence lui permet d'utiliser uniquement les données relatives au contrat du gouvernement des États-Unis d'après lequel les données lui ont été fournies ou celles qui sont nécessaires à son exécution. Sauf dispositions contraires énoncées dans les présentes, l'utilisation, la divulgation, la reproduction, la modification, l'exécution, l'affichage des données sont interdits sans avoir obtenu le consentement écrit préalable de NetApp, Inc. Les droits de licences du Département de la Défense du gouvernement des États-Unis se limitent aux droits identifiés par la clause 252.227-7015(b) du DFARS (février 2014).

#### **Informations sur les marques commerciales**

NETAPP, le logo NETAPP et les marques citées sur le site<http://www.netapp.com/TM>sont des marques déposées ou des marques commerciales de NetApp, Inc. Les autres noms de marques et de produits sont des marques commerciales de leurs propriétaires respectifs.